# Siveillance™ Video

 $\theta$ 

**Supported Languages 2020**

## **SIEMENS**

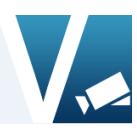

### **Siveillance Video Supported Languages**

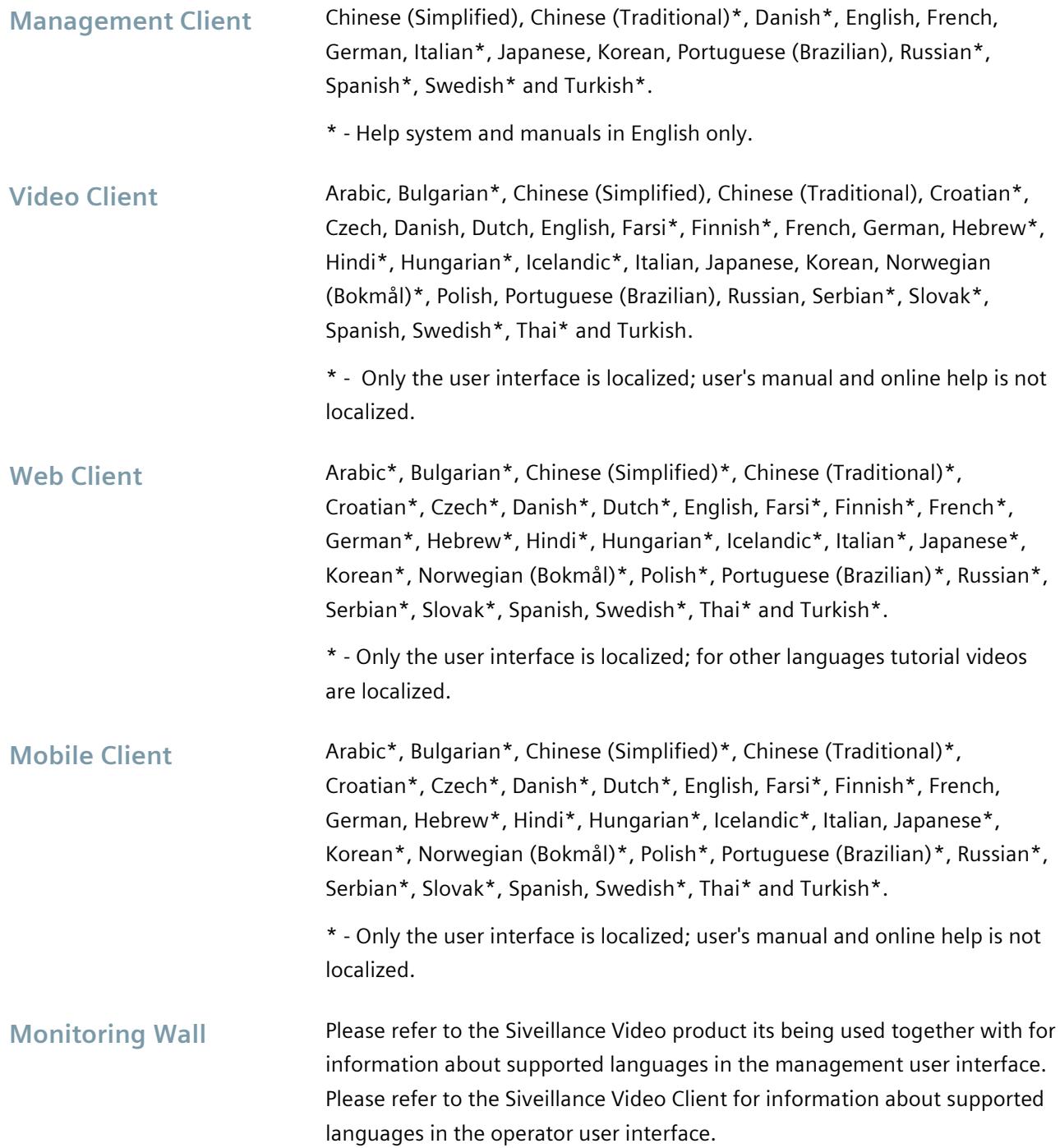

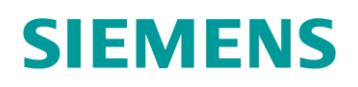

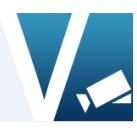

#### **Downloads and documentation**

The Siveillance Video 2020 software, release notes, administrator manual and the Siveillance Video 2020 video Client user manual are all available for download from below urls.

**Localization & System Requirements** [Siveillance Video Intranet](http://intranet.siemens.com/siveillance-vms)

**Product availability** <https://support.industry.siemens.com/cs/start?lc=en-WW>

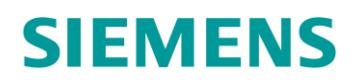

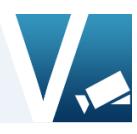

### **Support & Contacts**

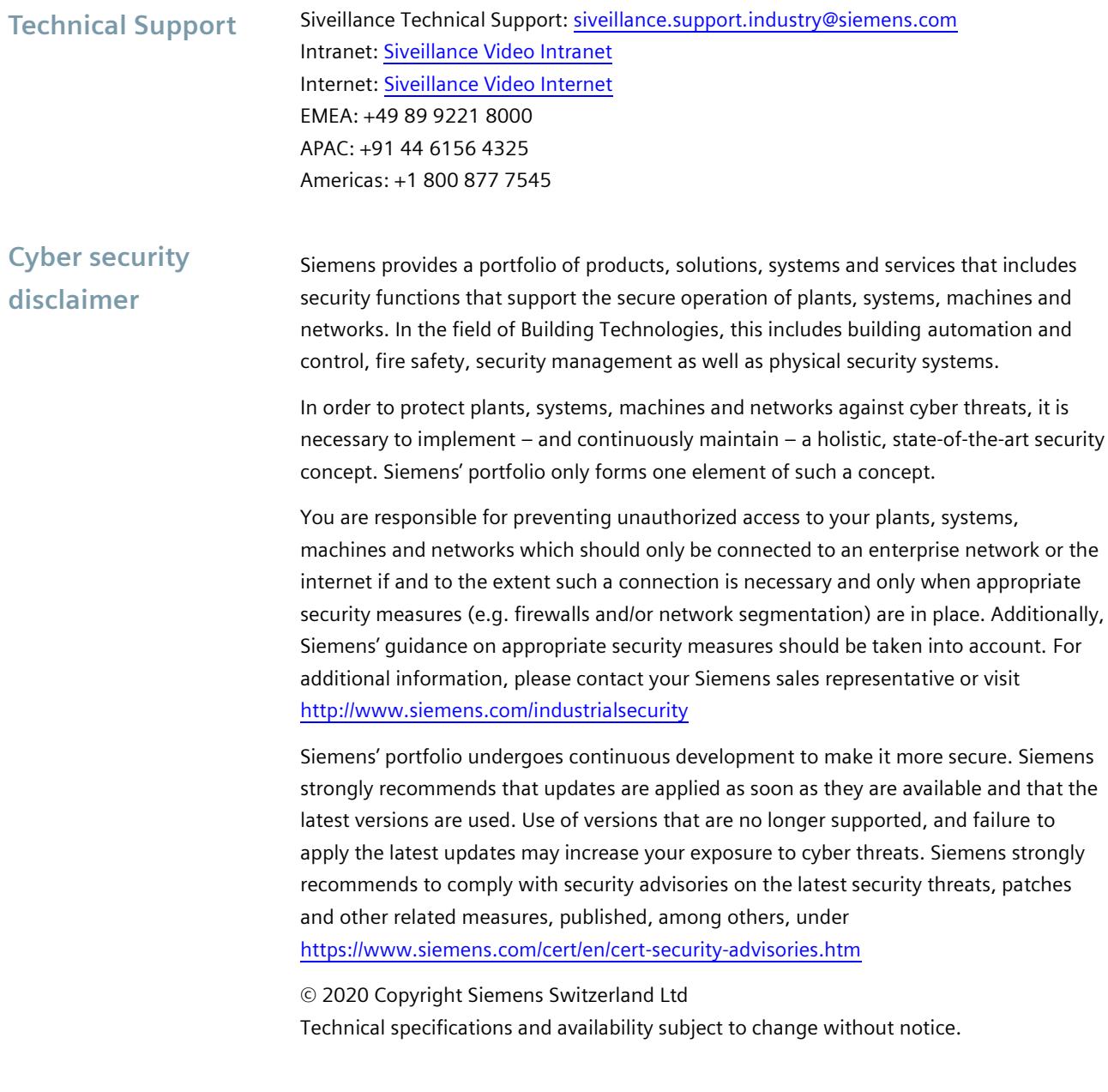